## Cisco TelePresence Touch10 Quick Reference Guide CE9.3

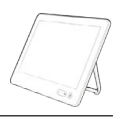

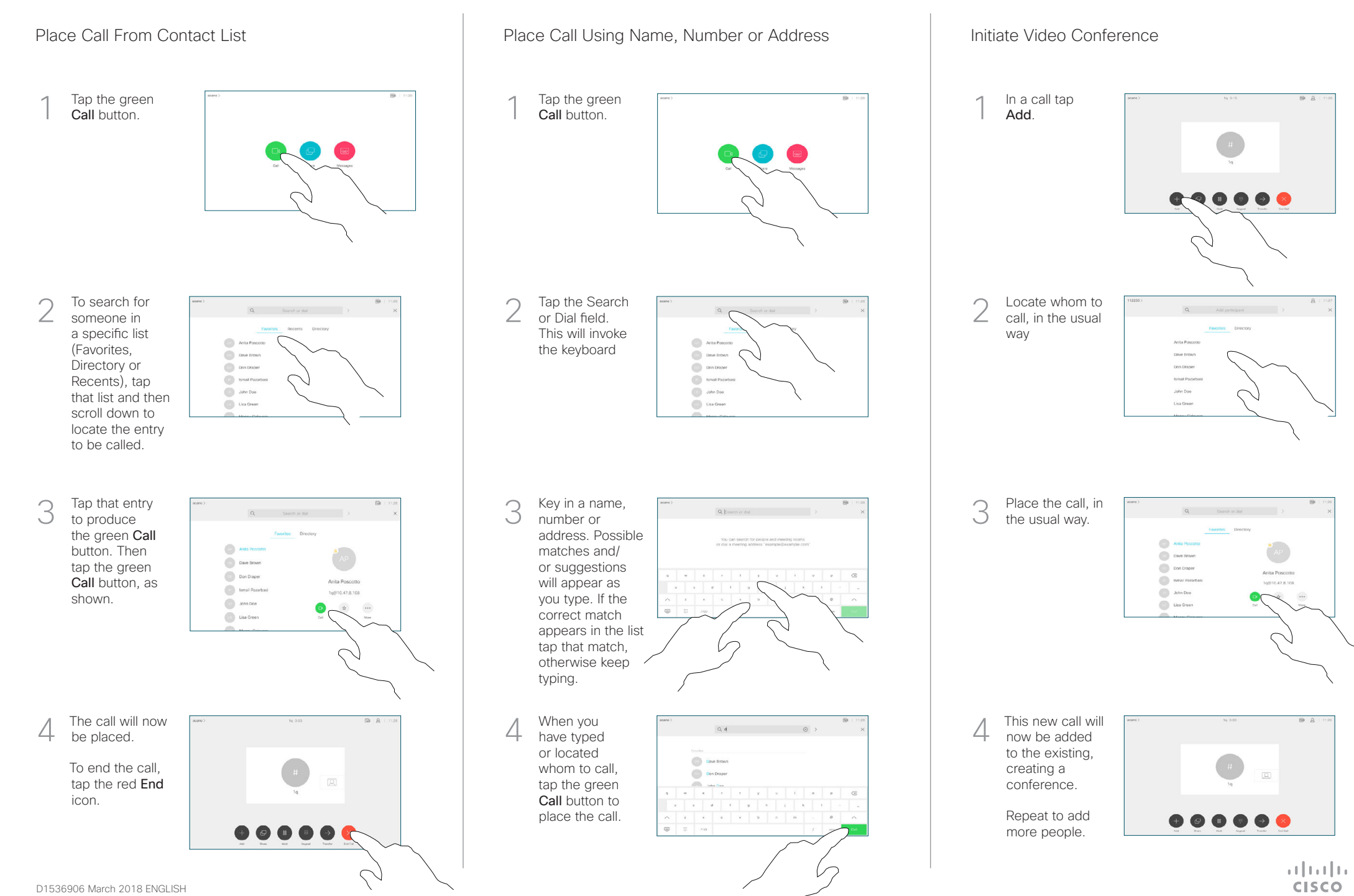

## Cisco TelePresence Touch10 Quick Reference Guide CE9.3

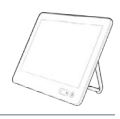

**CISCO** 

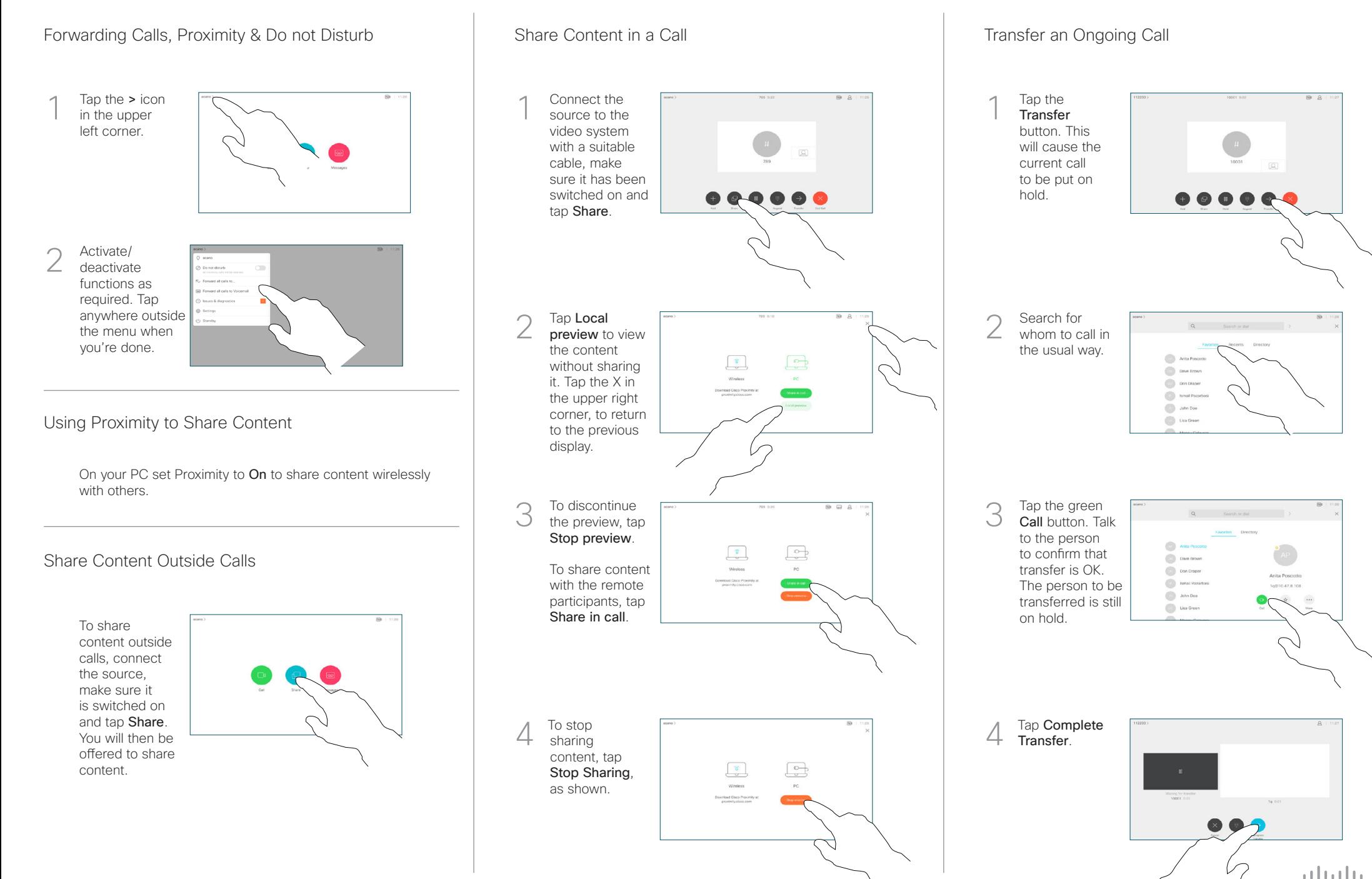